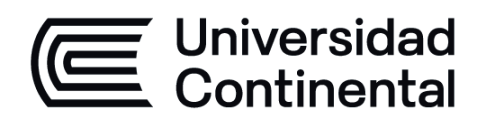

# Periodismo

# **Digital**

# Guía de Trabajo

ucontinental.edu.pe

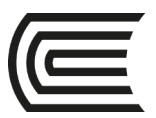

## **VISIÓN**

Ser la mejor organización de educación superior posible para unir personas e ideas que buscan hacer realidad sueños y aspiraciones de prosperidad en un entorno incierto

## **MISIÓN**

Somos una organización de educación superior que conecta personas e ideas para impulsar la innovación y el bienestar integral a través de una cultura de pensamiento y acción emprendedora.

**Universidad Continental** Material publicado con fines de estudio Código: ASUC 01517

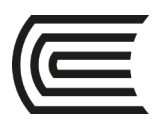

### **Presentación**

La presente guía se orienta a acompañarte a través del camino quete lleve al logro de las competencias de Periodismo Digital, asignatura de especialidad de carácter obligatorio que se ubica en el octavo período de la Escuela Académico Profesional de Ciencias y Tecnologías de la Comunicación.

Los contenidos generales que incluye la presente guía son los siguientes: el vertiginoso crecimiento de Internet como nuevo escenario de lo periodístico. Adaptación de mensajes en un discurso propio. Significado de la incursión del soporte de Internet para el periodismo. Información en línea y la prensa escrita y audiovisual. La dinámica de redacción de los géneros en línea (noticia electrónica, avance noticioso, especial). Formatos de trabajo que ofrece Internet, sus soportes técnicos y las tecnologías: planeamiento, desarrollo y ejecución de un servicio informativo o producto periodístico en línea.

Recuerda que esta guía te acompañará en el logro de del resultado de aprendizaje de Periodismo Digital, el cual se orienta a construir productos informativos con fluidez y eficacia comunicativa, aprovechando los recursos lingüísticos y literarios que sean más adecuados a los distintos medios de comunicación.

Es importante que revises el contenido teórico antes de desarrollar los trabajos de análisis. Recuerda leer detenidamente las indicaciones en cada caso y emplear distintas fuentes informativas a la hora de aportar tus comentarios y productos. La claridad, corrección y propiedad que evidencies en tu redacción es muy importante.

*El autor / La autora*

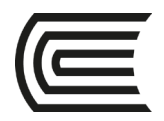

#### **Primera unidad**

### **Semana 1 – Sesiones 1 – 3**

#### **Implicancias del rápido crecimiento de Internet**

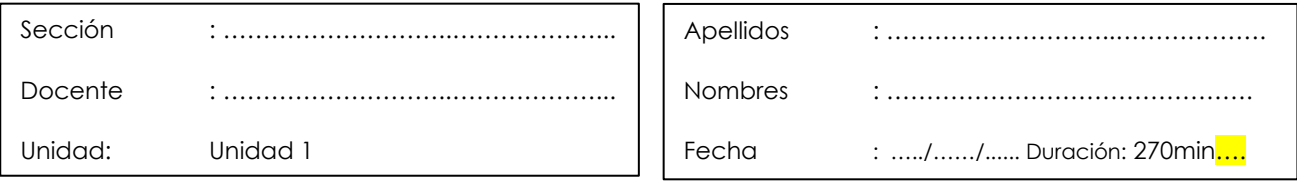

 **Instrucciones** Visualiza los siguientes videos y analiza el contenido de los mismos con tus compañeros. Discuten, reflexionan acerca del contenido y elaboran sus aportes.

**I. Propósito:** Explica las características del crecimiento de Internet como nuevo escenario de lo periodístico

#### **II. Descripción de la actividad a realizar**

Visualice el video Periodismo digital desafiante [https://www.youtube.com/watch?v=WG177IrH\\_YM](https://www.youtube.com/watch?v=WG177IrH_YM) y dialogan acerca de su contenido.

Luego, analiza las implicancias del rápido crecimiento de Internet para las comunicaciones, para lo cual visualiza el siguiente video: <https://www.youtube.com/watch?v=eIuJeSrPcx8>

Discute con sus compañeros sobre el contenido del video Periodismo digital: El nuevo rol del periodista con ayuda del video: [https://www.youtube.com/watch?v=zW5lhSKQgxU.](https://www.youtube.com/watch?v=zW5lhSKQgxU)

En equipo, investigan casos concretos a nivel internacional. Generan conclusiones acerca del tema tratado.

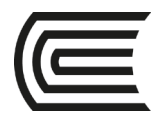

### **Semana 2 – Sesiones 4 - 6**

#### **Formatos de trabajo que ofrece Internet**

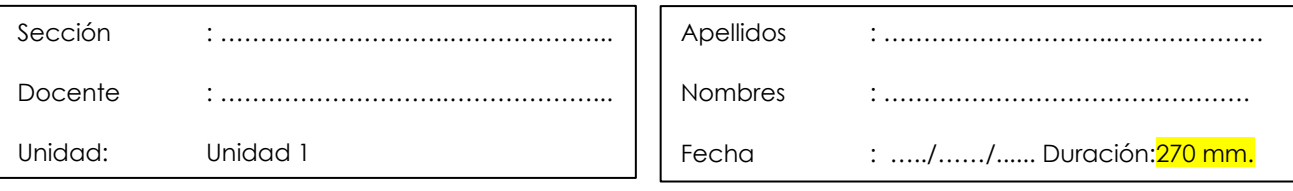

**Instrucciones** Visualiza los siguientes videos y analiza el contenido de los mismos con tus compañeros. Discuten, reflexionan acerca del contenido y elaboran sus aportes.

**I. Propósito:** Analiza los formatos de trabajo que ofrece Internet, sus soportes técnicos y las tecnologías

#### **II. Descripción de la actividad a realizar**

Visualiza con su equipo el video: Tres grandes del periodismo analizan el impacto de las nuevas tecnologías en la profesión: https://www.youtube.com/watch?v=BPHp3AKEY5A.

Analiza su contenido. Luego, visualizan el contenido de un video Cinco elementos del periodismo en 2020 | Carlos de Vega <https://www.youtube.com/watch?v=TfJlkpl70fo>

En base a la discusión, redactan la postura del equipo y, en equipo, genera conclusiones acerca del tema tratad[os](https://www.youtube.com/watch?v=fMhqfHmqBYk&t=69s)

Luego, discuten sobre el contenido del video Reportaje: El periodismo en la era de Internet.

[https://www.infosol.com.mx/espacio/Articulos/Desde\\_los\\_Medios/Periodismo-era-](https://www.infosol.com.mx/espacio/Articulos/Desde_los_Medios/Periodismo-era-Internet.html#.YIYx6pBKjIU)[Internet.html#.YIYx6pBKjIU](https://www.infosol.com.mx/espacio/Articulos/Desde_los_Medios/Periodismo-era-Internet.html#.YIYx6pBKjIU)

Investigan acerca de las principales contribuciones latinoamericanas en cuanto a periodismo digital. En base al análisis, generan conclusiones acerca del análisis.

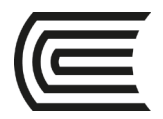

#### **Semana 3– Sesiones 7- 9**

#### **Efectos del Internet en el Periodismo**

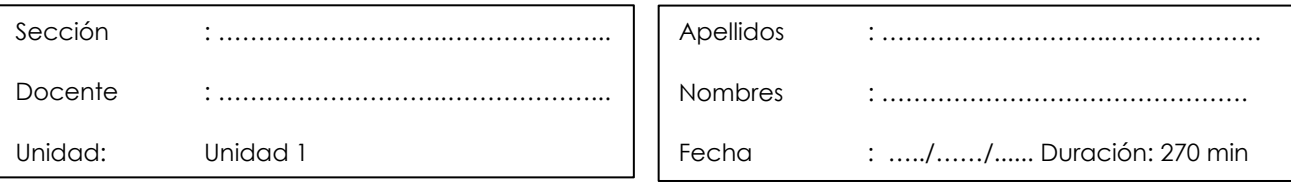

 **Instrucciones** Visualiza los siguientes videos y analiza el contenido de los mismos con tus compañeros. Discuten, reflexionan acerca del contenido y elaboran sus aportes.

**I. Propósito:** Analiza el significado de la incursión del soporte de Internet para el periodismo

#### **II. Descripción de la actividad a realizar**

Los equipos analizan el video Periodismo y libertad de prensa en Internet. https://www.youtube.com/watch?v=5iBbVQAWiD0 Los equipos exponen sus conclusiones.

Discuten acerca del Significado de la incursión del soporte de Internet para el periodismo

Posteriormente, los estudiantes emiten sus conclusiones frente a las actividades realizadas Participación activa

En equipo analiza el documental: Periodismo Digital Historia y transformaciones En El Medio digital https://www.youtube.com/watch?v=UNKpNlwxlMM

Discuten acerca del contenido del documental e investigan acerca de las transformaciones del periodismo digital en América Latina.

Comparten sus conclusiones con los demás equipos.

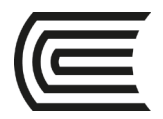

### **Semana 4– Sesiones 10 – 12**

### **Características del periodismo digital**

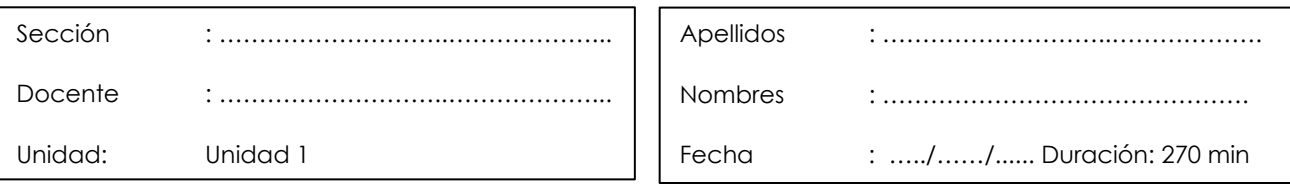

 **Instrucciones** Visualiza los siguientes videos y analiza el contenido de los mismos con tus compañeros. Discuten, reflexionan acerca del contenido y elaboran sus aportes.

**I. Propósito:** Analiza las características del periodismo digital. Identifica las diferencias entre la prensa digital, la prensa escrita y la audiovisual

#### **II. Descripción de la actividad a realizar**

Dialogan acerca de la definición, características del periodismo digital. Diferencia con la prensa escrita y la audiovisual

Posteriormente, en equipos, analizan el siguiente video: Periodismo digital: Los retos de la prensa en Internet <https://www.youtube.com/watch?v=CjxZJkkqt1w&t=34s>

Discuten acerca de los retos de la prensa en Internet y lo asocian a los avances del periodismo digital en el Perú. Emiten sus conclusiones frente a las actividades realizadas Participación activa

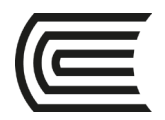

### **Segunda unidad**

#### **Semana 5 – Sesiones 13- 15**

#### **Discurso multimedia y medios periodísticos**

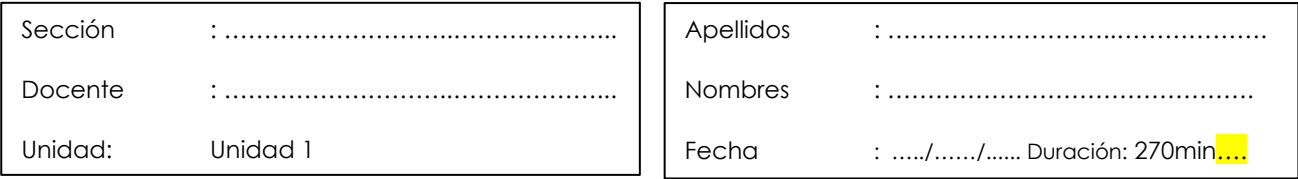

 **Instrucciones** Visualiza los siguientes videos y analiza el contenido de los mismos con tus compañeros. Discuten, reflexionan acerca del contenido y elaboran sus aportes.

**I. Propósito:** Analiza Aplicación de los elementos del discurso multimedial en los medios periodísticos

#### **II. Descripción de la actividad a realizar**

Los estudiantes visualizan el video Multimedialidad: la nueva forma de narrar: https://www.youtube.com/watch?v=R7cmqW3ga-8&feature=emb\_imp\_woyt y dialogan acerca de su contenido.

Luego, en equipos, aplican lo tratado en clase, analizando cuatro casos de la aplicación de los elementos del discurso multimedial en los medios periodísticos en aleadeperiodistas.com:

<https://aldeadeperiodistas.com/cuatro-inspiradores-ejemplos-periodismo-multimedia>

Discuten sobre los casos analizados y observan el video El discurso multimedia en [https://www.youtube.com/watch?v=9\\_5tYfQU--s](https://www.youtube.com/watch?v=9_5tYfQU--s)

Identifican rasgos del discurso multimedia que hayan destacado en los casos analizados.

Luego, comentan sus hallazgos, enfatizando en la importancia de la aplicación de los elementos del discurso multimedial en los medios periodísticos.

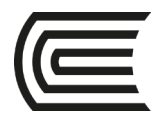

### **Semana 6 – Sesiones 16- 18**

#### **Los géneros periodísticos en línea**

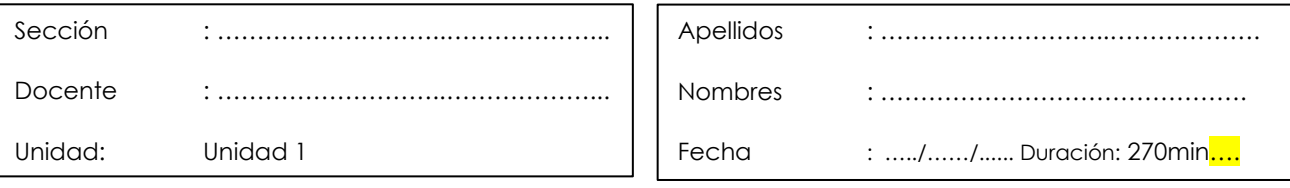

 **Instrucciones** Visualiza los siguientes videos y analiza el contenido de los mismos con tus compañeros. Discuten, reflexionan acerca del contenido y elaboran sus aportes.

- **I. Propósito:** Analizan las características de los géneros informativos en línea, incidiendo en la noticia electrónica, el avance noticioso y el especial
- **II. Descripción de las actividades a realizar (**casos, ejercicios, práctica, lecturas, etc.)

Los estudiantes visualizan los videos Periodismo digital: <https://www.youtube.com/watch?v=1X3zerBA8WY> y Los géneros periodísticos y la narrativa digital<https://www.youtube.com/watch?v=ViAVM9788hA>

Analizan la versión digital de El Comercio: [https://elcomercio.pe/.](https://elcomercio.pe/) Identifican las características de los géneros informativos. Contrastan las características identificadas con el contenido del video.

En base a la discusión, redactan la postura del equipo.

Visualizan el Video: La noticia: El género madre: <https://es.coursera.org/lecture/periodismo-digital/la-noticia-el-genero-madre-diqqU>

Discuten el contenido del video y analizan el siguiente link: <https://tallerderedaccioncun.wordpress.com/2016/03/07/el-informe-especial/> Identifican las características del informe especial.

Generan conclusiones acerca del análisis.

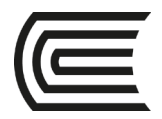

#### **Semana 7 – Sesiones 19- 21**

### **Géneros informativos en el periodismo digital**

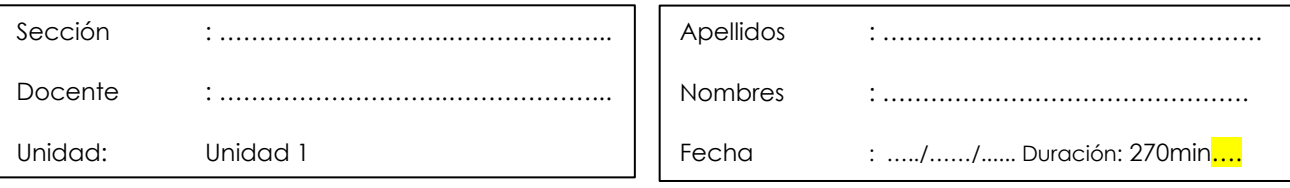

 **Instrucciones** Visualiza los siguientes videos y analiza el contenido de los mismos con tus compañeros. Discuten, reflexionan acerca del contenido y elaboran sus aportes.

- **I. Propósito:** Analizan géneros informativos en medios periodísticos digitales.
- **II. Descripción de las actividades a realizar (**casos, ejercicios, práctica, lecturas, etc.)

Los estudiantes Analizan los géneros periodísticos de la versión digital del diario el Clarín [https://www.clarin.com/.](https://www.clarin.com/) Identifican las características de cada uno de los géneros analizados con sustento en cada caso.

En base a la discusión, redactan la postura del equipo y comparten sus hallazgos con los demás equipos.

Visualizan el Video: La noticia: El género madre: [https://es.coursera.org/lecture/periodismo](https://es.coursera.org/lecture/periodismo-digital/la-noticia-el-genero-madre-diqqU)[digital/la-noticia-el-genero-madre-diqqU](https://es.coursera.org/lecture/periodismo-digital/la-noticia-el-genero-madre-diqqU)

Discuten el contenido del video y analizan el siguiente link: <https://tallerderedaccioncun.wordpress.com/2016/03/07/el-informe-especial/> Identifican las características del informe especial.

En equipos redactan informaciones, avances noticiosos y especiales. Analizan sus productos periodísticos.

Generan conclusiones acerca del trabajo realizado.

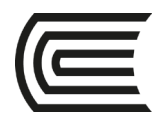

#### **Tercera unidad**

#### **Semana 9 – Sesiones 25 – 27**

#### **Herramientas del Periodismo Digital**

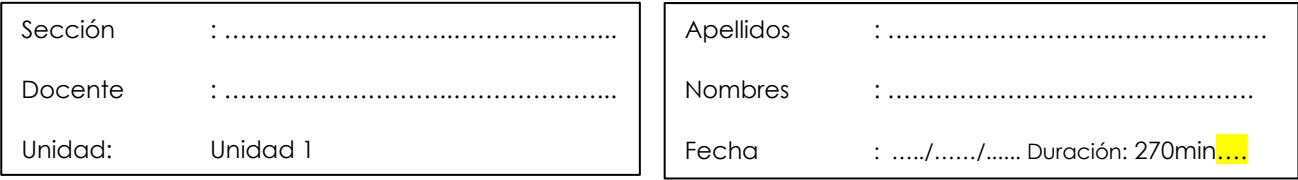

 **Instrucciones** Visualiza los siguientes videos y analiza el contenido de los mismos con tus compañeros. Discuten, reflexionan acerca del contenido y elaboran sus aportes.

**I. Propósito:** Analiza las características de distintasherramientas (Feedly y pinpoint) para organizar las tareas en una publicación periodística digital.

#### **II. Descripción de la actividad a realizar**

Visualiza el video Feedly tutorial en español <https://www.youtube.com/watch?v=fcx1Xsa78cky>dialogan acerca de su contenido. Identifica las posibilidades de Feedly como una herramienta que permite organizar y acceder desde un navegador web o de sus aplicaciones para teléfonos inteligentes a todas las noticias y actualizaciones de blogs y demás páginas que el sistema soportal

Ingresan a<https://feedly.com/i/discover/twitterFeeds> y exploran sus propiedades, haciendo búsquedas de temad de interés en distintas paginas y en redes sociales.

Generan conclusiones acerca de las actividades realizadas

Luego, en equipos, analiza las posibilidades de Pinpoint, herramienta que ayuda a a revisar rápidamente entre cientos de miles de documentos identificando y organizando automáticamente a las personas, organizaciones y ubicaciones mencionadas con más frecuencia. Para ello ingresan al siguiente enlace:

<https://latam.googleblog.com/2020/10/journalist-studio-.html>

Discuten acerca de sus posibilidades.

Ingresan a <https://app.pinpoint.com/> y exploran sus propiedades. Posteriormente, los estudiantes emiten sus conclusiones frente a las actividades realizadas

Luego, en equipos, analizan cuatro casos de la aplicación de los elementos del discurso multimedial en los medios periodísticos:

<https://aldeadeperiodistas.com/cuatro-inspiradores-ejemplos-periodismo-multimedia/>

Discuten en equipos y luego presentan las conclusiones de su análisis.

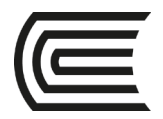

### **Semana 10– Sesiones 28- 30**

### **Herramientas del periodismo digital**

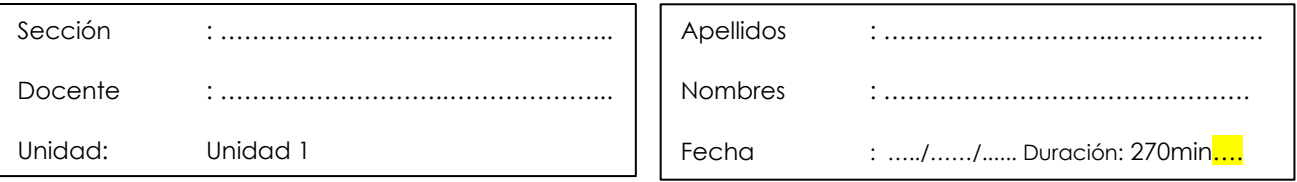

 **Instrucciones** Visualiza los siguientes videos y analiza el contenido de los mismos con tus compañeros. Discuten, reflexionan acerca del contenido y elaboran sus aportes.

**I. Propósito:** Analiza las características de dos herramientas multimedia (storymap y, thinglink)

#### **II. Descripción de la actividad a realizar**

Visualiza el video: Cómo usar StoryMap JS para hacer trabajos de georreferenciación. Dialogan acerca de su contenido. Identifica las posibilidades de storymap.

Desarrolla la georreferenciación de una nota periodística.

En equipo genera conclusiones acerca de acerca de las ventajas que brinda esta herramienta para el periodismo digital.

Continúa con el análisis del video: Tutorial completo de Thinglink 2021 <https://www.youtube.com/watch?v=eFd-gLgiVNY>

Aplica thinglink para producir una imagen interactiva.

Analiza las potencialidades de thinglink como una herramienta que permite producir imágenes interactivas

Los equipos generan conclusiones acerca de las ventajas que brindan ambas herramientas para el periodismo digital

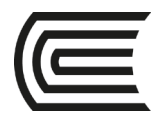

### **Semana 11– Sesiones 29- 33**

#### **Herramientas del periodismo digital**

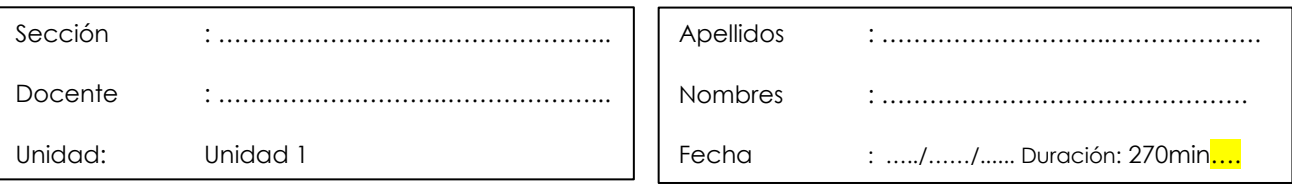

 **Instrucciones** Visualiza los siguientes videos y analiza el contenido de los mismos con tus compañeros. Discuten, reflexionan acerca del contenido y elaboran sus aportes.

**I. Propósito:** Analiza las características de distintas herramientas (quik, snapseed) para organizar las tareas en una publicación periodística digital.

#### **II. Descripción de la actividad a realizar**

Visualiza el video: Cómo Usar Quik tutorial APP para editar videos gratis en celular <https://www.youtube.com/watch?v=WLa6HpS0vdo> Continúan con la visualización de: Aprende a editar tus fotos con el móvil| Tutorial de SNAPSEED 2021 en<https://www.youtube.com/watch?v=GQZr8Xq7E2A> Trabajan en equipo en la edición de tres fotografías.

Luego, generan conclusiones acerca de las potencialidades de ambas herramientas y de las actividades realizadas.

Luego, en equipos, analiza las posibilidades de Pinpoint, herramienta que ayuda a a revisar rápidamente entre cientos de miles de documentos identificando y organizando automáticamente a las personas, organizaciones y ubicaciones mencionadas con más frecuencia. Para ello ingresan al siguiente enlace: <https://latam.googleblog.com/2020/10/journalist-studio-.html> Discuten acerca de sus posibilidades.

Ingresan a<https://app.pinpoint.com/> y exploran sus propiedades. Posteriormente, los estudiantes emiten sus conclusiones acerca de las potencialidades de ambas herramientas.

Trabajan nuevamente en equipos y visualizan el video: Cómo crear un periódico o revista digital: https://www.youtube.com/watch?v=-Gzhsb9d3Uk

Identifican los pasos a realizar para la elaboración de una publicación digital. Elaboran un plan para la creación de un periódico o de una revista digital.

Comparten sus avances con los demás equipos.

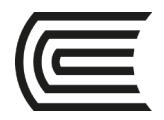

### **Semana 12– Sesiones 34- 36**

# **Gestores de Contenido: Herramientas para la elaboración de un periódico digital**

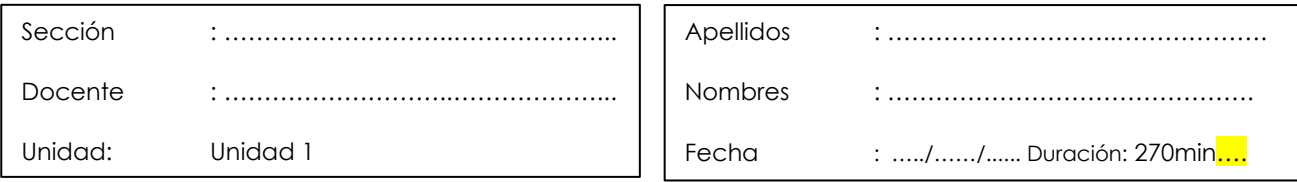

 **Instrucciones** Visualiza los siguientes videos y analiza el contenido de los mismos con tus compañeros. Discuten, reflexionan acerca del contenido y elaboran sus aportes.

**I. Propósito:** Analizan la aplicación de gestores de contenido para la creación de un periódico digital.

#### **II. Descripción de la actividad a realizar**

Con su equipo, visualiza el video: Configuración de tu Periódico Digital con la opción Parámetros del Gestor de Contenidos en <https://www.youtube.com/watch?v=MbDl2AwiwMQ&t=3s>

Ingresan a https://www.periodicodigitalgratis.com/ para explorar la herramienta.

Continúan con la primera etapa de la elaboración de su proyecto. Elaboran el diagnóstico del mercado para para determinar el requerimiento de una publicación digital.

Emplean fuentes actualizadas, y continúan con la planificación de su proyecto.

Continúan con el trabajo en equipo. Configuran los parámetros del gestor de contenido de su publicación.

Luego, generan conclusiones acerca del trabajo realizado. Comparten sus avances con los demás equipos.

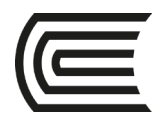

### **Cuarta Unidad**

#### **Semana 13– Sesiones 37- 39**

### **Diseño de un producto periodístico en línea**

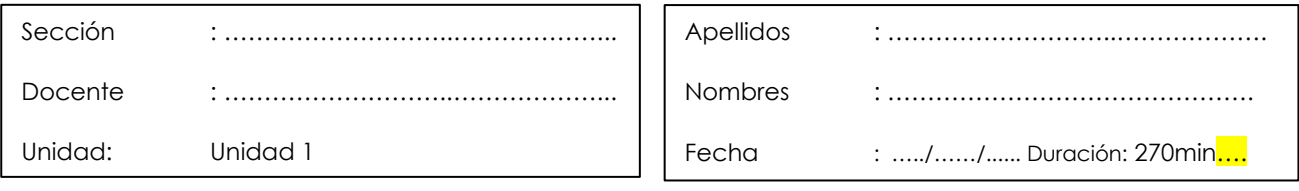

 **Instrucciones** En equipos, intercambien ideas, discutan y afinen el desarrollo de su proyecto periodístico.

- **I. Propósito:** Elabora el diagnóstico y la justificación del proyecto de publicación digital.
- **II. Descripción de la actividad a realizar (**casos, ejercicios, práctica, lecturas, etc.)

Con su equipo, revisa detenidamente el diagnóstico y la justificación de su proyecto periodístico en línea. Emplean fuentes actualizadas.

En equipos, continúan con la planificación de su publicación digital.

Luego, generan conclusiones acerca del trabajo realizado. Los equipos explican el resultado de su avance

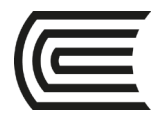

#### **Semana 14– Sesiones 40 -42**

### **Diseño de un producto periodístico en línea**

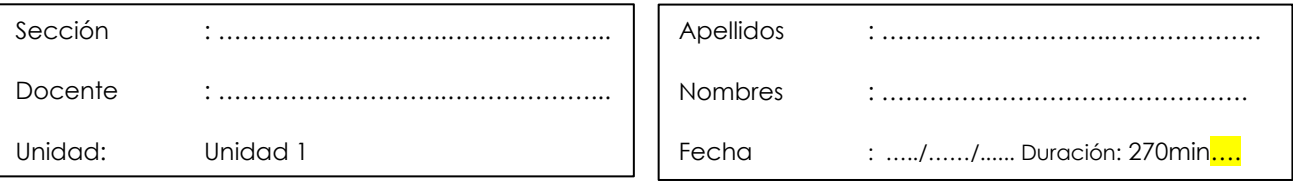

 **Instrucciones** En equipos, intercambien ideas, discutan y afinen el desarrollo de su proyecto periodístico.

- **I. Propósito:** Elabora un producto periodístico en línea con fluidez y eficacia comunicativa
- **II. Descripción de la actividad a realizar (**casos, ejercicios, práctica, lecturas, etc.)

Con su equipo, desarrolla el proyecto de publicación digital. Ingresa a https://www.periodicodigitalgratis.com/ para explorar la herramienta. Realizan el trabajo de maquetación de portada y diseño de la publicación.

Continúan con el contenido. Realizan la validación de fuentes y verificación de datos. Continúan con la redacción y acabado de los contenidos de la publicación.

Los equipos explican el resultado de su avance.

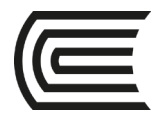

### **Semana 15– Sesiones 43 - 45**

### **Diseño de un producto periodístico en línea**

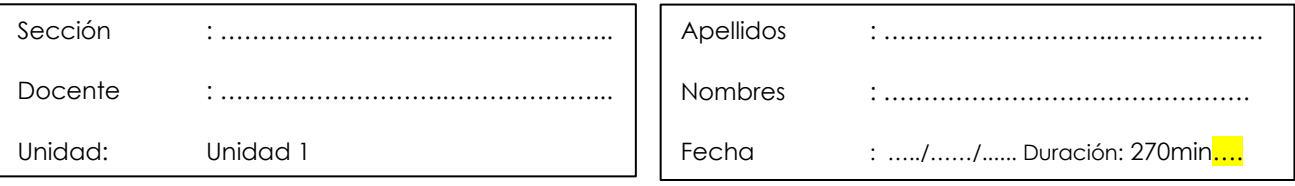

 **Instrucciones** En equipos, culminan el desarrollo de su proyecto periodístico y presentan la versión final de su proyecto.

- **I. Propósito:** Culminan el proyecto periodístico digital y realizan la presentación final de su publicación.
- **II. Descripción de la actividad a realizar (**casos, ejercicios, práctica, lecturas, etc.)

Con su equipo, desarrolla el proyecto de publicación digital. Ingresa a https://www.periodicodigitalgratis.com/ para explorar la herramienta. Realizan el trabajo de maquetación de portada y diseño de la publicación.

Continúan con el contenido. Realizan la validación de fuentes y verificación de datos. Continúan con la redacción y acabado de los contenidos de la publicación.

En equipos, presentan de versión final del proyecto del medio digital

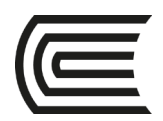

## **Lista de referencias**

Flipsnack. (2021). *Plantillas para periódicos*.<https://cutt.ly/1mpOHgW>

- Libreros, J. (25 de septiembre de 2020). *Creación de periódicos en canva* [Video]. YouTube. <https://cutt.ly/Hmo5och>
- Martínez, L., Watlington, L., Agosto, L. y Soto, R. (2013). *Guía de periodismo en la era digital: un proyecto del programa "Líderes digitales" de ICFJ*. International Center for Journalists. <https://bit.ly/37Suwpc>
- Mizar y Wezen, dos plantillas para periódicos digitales de Medios CMS. (21 de mayo de 2019). Blogdemedios.<https://cutt.ly/Pmo7ePH>
- Plantillas profesionales para tu periódico digital. (18 de marzo de 2020). Blogdemedios. <https://cutt.ly/Jmo4aoZ>
- 3w2. (9 de mayo de 2016). 1 Curso Crea tu propio diario o periódico digital. Introducción [Video]. YouTube.<https://cutt.ly/Tmo5zNY>